## Задача G. Гмугл

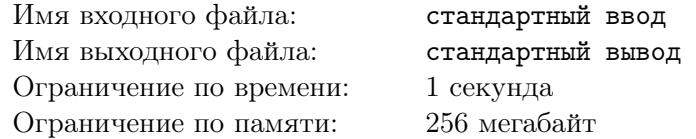

В рамках программы импортозамещения Вам поручена разработка нового поисковика под кодовым названием Гмугл (gmoogle). Для первого прототипа Вам требуется показать возможность поиска по базе данных предложений:

- *•* Тексты базы данных соединены в строку *S*, состоящую из символов 'a'-'z', 'A'-'Z', пробелов, знаков препинания «.!?» (без учета кавычек) а также цифр.
- *•* Символы «.!?» разрывают *S* на одно или более предложений с одним исключением: eсли первый символ после точки '.', не являющийся пробелом — буква в нижнем регистре ('a'-'z'), то такая точка предложение не разрывает (пример: «I like tea in a 500 ml.  $cup \$  — это одно предложение, а «Cup is 500 ml. I want it» и «Cup is 500 ml. 500 ml is great for me» содержат по два предложения).
- *•* Словом называется непрерывная последовательность символов 'a'-'z', 'A'-'Z', ограниченная справа и слева пробелами, знаками препинания или началом/концом строки/предложения. Цифры вплотную к слову находиться не могут, то есть конструкции «10ml» или «R2D2» являются некорректными и в строке *S* не встретятся.
- *•* В *S* могут встречаться предложения, не содержащие слов. Гарантируется, что символы «.!?» никогда не находятся рядом друг с другом.

После индексации контента поисковиком пользователи делают поисковые запросы в виде строки *q*, состоящей из одного или более слов (определение слова дано выше), разделенных пробелами. В начале или конце запроса также могут быть пробелы.

Поисковик должен найти и выдать предложения из базы данных *S*, где присутствуют все слова из запроса *q* в любом порядке. Равенством слов считается совпадением всех их букв без учета регистра.

## Формат входных данных

В первой строке входа содержится строка *S* длиной от 1 до 1000 символов. В следующей строке задано целое число  $n (1 \leq n \leq 100)$ , — количество поисковых запросов. Далее следуют *n* строк *q*1*, q*2*, ..., qn*, каждая длиной от 1 до 100 символов, в формате, описанном выше. Между, перед и после слов может быть любое количество пробелов — как и в строке *S*.

## Формат выходных данных

Для каждого поискового запроса *q*1*, q*2*, ..., q<sup>n</sup>* поисковик выводит сам запрос на отдельной строке. Далее, каждое в своей строке, выводится список найденных предложений из *S*, в том порядке, в котором они присутствуют в *S*. Поисковые запросы и предложения печатаются в кавычках.

В начале и конце предложений пробелы не печатаются. См. пример для более точного понимания.

## Пример

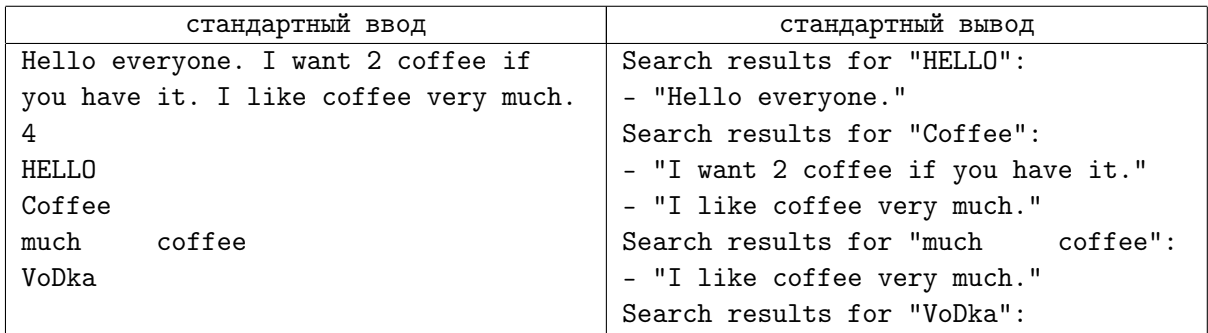